Authorize, made easy.

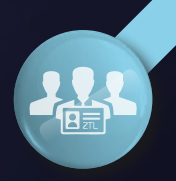

software per il rilascio di autorizzazioni nominative

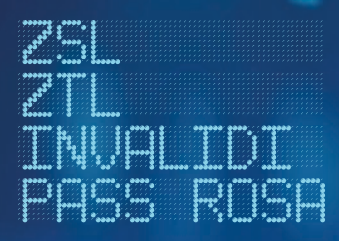

ww.etruria

Et ruria engineered

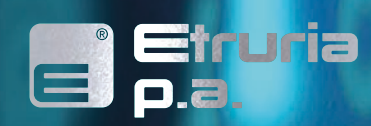

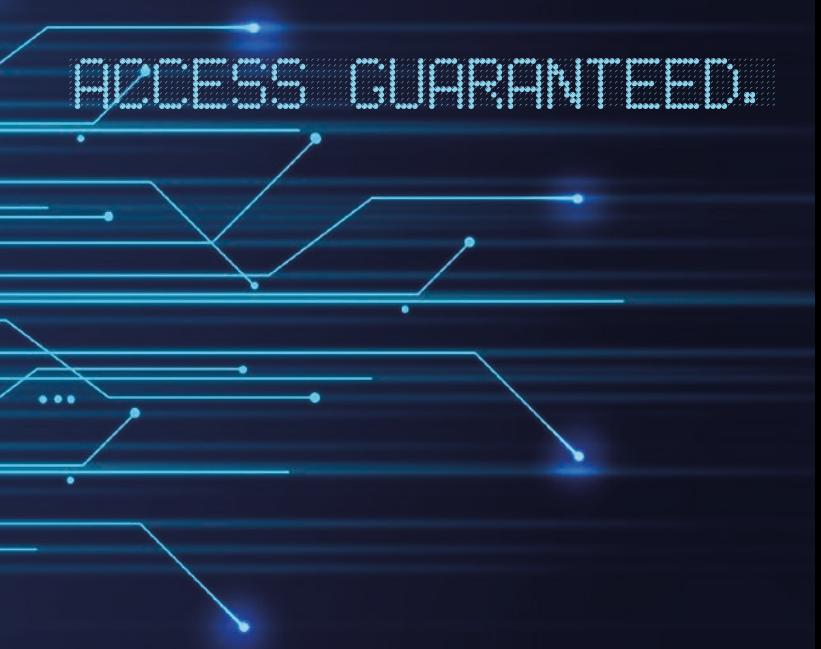

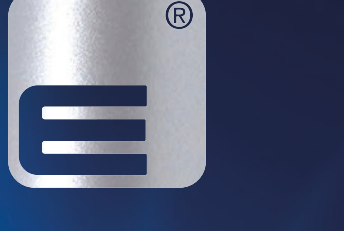

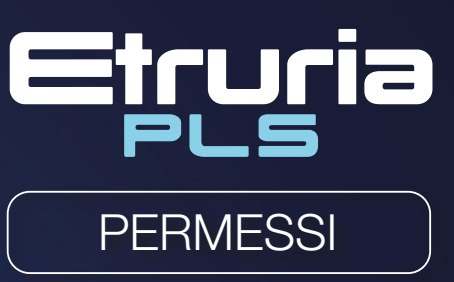

ISO 27001:2013  $LL-C - 3900219$ 

Etruria p.a. srl Via R. Reali, 20 - 22, 50053 Empoli FI-Zona Ind. Terrafino Tel 0571 51553 Fax 0571 094556

www.etruriapa.it - info@etruriapa.it - info@pec.etruriapa.it

ISO 9001:2015 BMTRADA - 11405

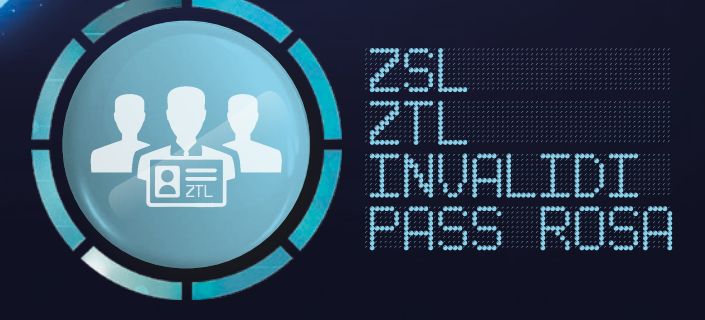

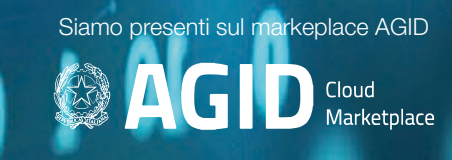

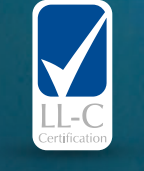

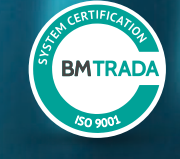

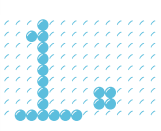

2.

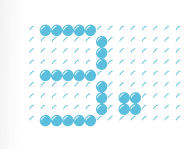

4.

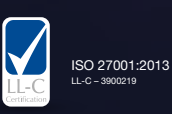

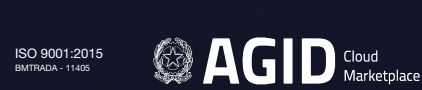

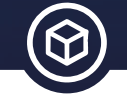

#### Adattabile ai regolamenti comunali

L'applicazione, oltre a gestire le pratiche come da normativa nazionale, permette di informatizzare con estrema minuziosità i passaggi previsti dai regolamenti comunali, quali a titolo esemplificativo importi, zone, fasce orarie, categoria di cittadino, attività, scadenze, quantità veicoli ecc.

#### Gestione Multiutente e Multiufficio

PLS Permessi permette di replicare la struttura e il procedimento di rilascio di autorizzazioni sia per comuni grandi che piccoli, questo viene garantito attraverso:

- La possibilità di far operare uffici separati sul procedimento di richiesta e rilascio di una pratica (per esempio l'ufficio URP può occuparsi di ricevere la richiesta e l'ufficio Polizia Municipale rilasciare l'autorizzazione)
- La gestione degli utenti da parte del Responsabile, con la possibilità di assegnare per ciascun operatore permessi di lettura/modifica

#### Banca dati anagrafiche

La banca dati "Anagrafiche" può essere popolata con i riferimenti dei cittadini che hanno richiesto una o più autorizzazioni nei 4 moduli disponibili. Dall'anagrafica è possibile visionare, oltre informazioni anagrafiche, la lista dei permessi concessi ad un cittadino.

#### Alcune delle caratteristiche della fase di rilascio

- E' possibile individuare le figure del richiedente e titolare, anche tramite "banca dati anagrafiche"
- Le informazioni generiche, già compilate
- automaticamente, possono essere personalizzate • Le informazioni inerenti periodo di validità, stato e
- importi sono precompilate, con possibilità di modifica

#### Presentazione della richiesta

La pratica può essere aperta presso altri uffici di frontend, ufficio Protocollo, ufficio URP, accogliendo la richiesta del cittadino e la presentazione dei documenti obbligatori, quali documento identità, fototessere, marca da bollo, varie ed eventuali.

#### Fase di rilascio

Una volta acquisito la pratica, il Comando, o l'ufficio competente, può decidere se RILASCIARE o NEGARE l'autorizzazione.

#### Stampa modulistica

La suite di stampa di PLS Permessi, tramite ausilio della nostra assistenza tecnica, prevede l'informatizzazione di tutti i modelli cartacei adottati dal Comando, rendendoli disponibili online per l'utente.

A partire dai dati inseriti nell'applicazione, con 1-click è possibile produrre la documentazione dematerializzata già compilata con tutti i dettagli necessari, come per esempio:

- il modello di domanda (solo da firmare)
- l'autorizzazione
- il distintivo da esporre sul parabrezza della macchina) • eventuali altri modelli personalizzati
	-

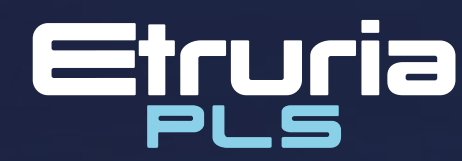

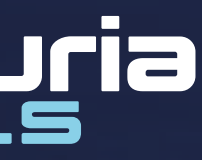

**ZTL** con Regolamento Comunale ai sensi dell'art. 7 CDS

#### Distintivo da apporre sul parabrezza (Contrassegno)

 $\sqrt{\phantom{a}}$  Risposte immediate Nessuna attesa per documenti e ricevute di adempimenti amministrativi da parte dei cittadini

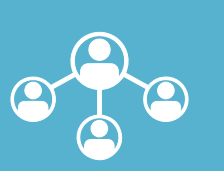

- Tramite QRCode o altre tecnologie il contrassegno è sempre collegato univocamente ad una pratica
- Il contrassegno può essere prodotto interamente o parzialmente dall'applicazione
- Sono previsti e gestiti molteplici modelli da rilasciare al cittadino come "contrassegno", per citare alcuni esempi di formati:
- Vetrofonia;
- Contrassegno cartaceo;
- Badge;
- Il formato di contrassegno scelto dal Comando è personalizzabile;
- tramite QRCode o altre tecnologie è possibile leggere tramite applicazione Mobile tutte le informazioni dell'autorizzazione;
- è possibile annotare nell'applicazione eventuali "ologrammi antifalsificazione";

 $\sqrt{\phantom{a}}$  Accreditamento aziende Rende autonome le richieste ricorrenti di aziende come strutture ricettive

# **PERMESSI**

# Z ztlanden INVALIDINI PERSONALI PROVINCI PROVINCI PROVINCI PROVINCI PROVINCI PROVINCI PROVINCI PROVINCI PROVINCI PROVINCI PASS ROSAL PASSA PASSA PASSA PASSA PASSA PASSA

## √ Accessibile Sia in centrale operativa,

 $\sqrt{3}$  Verifica in tempo reale Permette agli agenti di verificare in ogni momento le credenziali di accesso tramite specifici QR code di riconoscimento

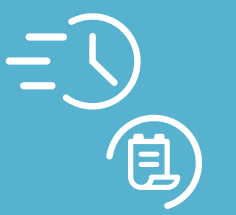

#### Il fascicolo digitale degli allegati

Le pratiche prevedono un "fascicolo digitale" per documenti digitali prodotti dal software e documenti cartacei allegati dal Comando, senza limitazioni di spazio, quantità o formato. L'attività di consultazione della pratica può essere svolto sull'archivio digitale in pochi istanti, il quanto garantisce una comodità non replicabile sull'archivio cartaceo.

#### Ufficio Cassa

Per le autorizzazioni è disponibile l'Ufficio Cassa per eseguire la rendicontazione dei pagamenti tramite canali PagoPA, Contanti, Poste Italiane, Banca ed eventuali nuovi canali che potrebbero essere adottati dal Comando.

#### Veicoli

E' possibile aggiornare la sezione veicoli legati all'autorizzazione, ogni veicolo può avere una sua validità e relativo contrassegno.

#### Il rinnovo

Viene data la possibilità di rinnovare con 1-click le autorizzazioni che sono in scadenza o scadute mantenendo sempre lo stesso numero di registro.

#### Autorizzazioni JOLLY

E' possibile caricare sul software anche configurazioni speciali. Per esempio un contrassegno ZTL valido anche in assenza di veicolo, oppure altri casi particolari.

#### Statistiche, estrazioni e whitelist

Sono previste estrazioni e statistiche in formato excel/ pdf quantitative e qualitative, disponibili anche su eventuale richiesta di altri uffici (anagrafe, Questura, ecc).

#### Interazione con il sistema Etruria PLService

Per i Comandi che hanno attivo il Servizio Gestione Verbali è possibile implementare un sistema che segnala eventuali veicoli sanzionati erroneamente ai sensi degli artt. 7 e 158 (con avviso di sosta o rilevatore automatico ZTL).

MODULO ZSL: sosta su superfici / spazi individuati con Regolamento

Comunale ai sensi dell'art. 7 CDS

 $\mathbf{P}$ 

# MODULO ZTL:

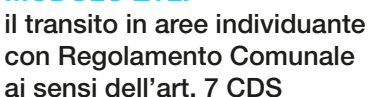

## MODULO INVALIDI:

sosta per persone disabili negli appositi spazi, secondo specifiche art. 188 CDS

# MODULO PASS ROSA:

sosta per donne in stato di gravidanza o genitori di figlio minore di anni 2 negli appositi spazi, secondo le specifiche dall'art. 188-bis CDS

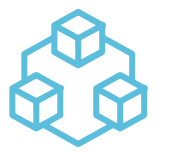

FLESSIBILE:

moduli autonomi e adeguamento a specifiche procedure e regolamentazioni locali

#### PERSONALIZZABILE:

modelli e formati customizzabili per ogni uso (es: vetrofanie / etichette / badge / ecc..)

PLS Permessi è la soluzione completa per la gestione in un unico ambiente cloud per il rilascio in pochi click delle autorizzazioni con i seguenti moduli

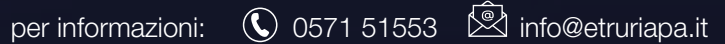

PLS permessi è il nuovo software ERP dedicato alle Polizie Locali.

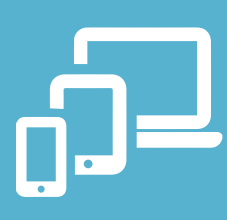

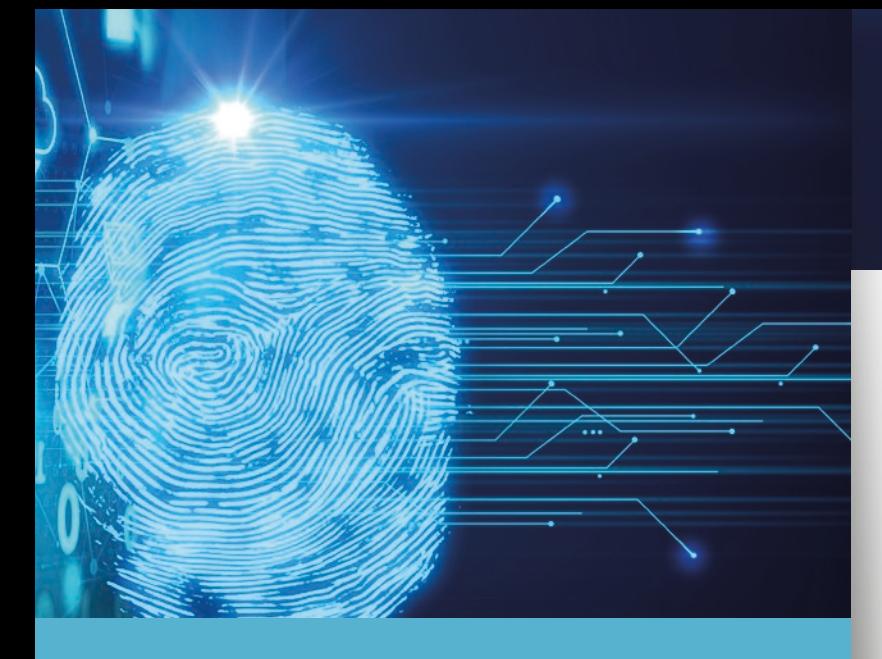

# SOFTWARE DI GESTIONE PERMESSI DI ACCESSO & PARCHEGGIO

sia da dispositivi mobili, informazioni semplici da reperire e sempre disponibili

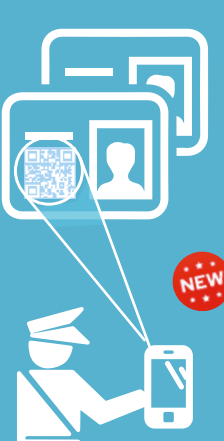

### 3 Riconoscibilità Rendere facilmente erogabili PASS e IDENTIFICATIVI univoci validi per l'accesso e la fruizione di servizi soggetti a limitazioni